# Errors, Logs and Debugging in [BiocParallel](http://bioconductor.org/packages/release/bioc/html/BiocParallel.html)

Valerie Obenchain and Martin Morgan

Edited: May 13, 2015; Compiled: December 15, 2015

## **Contents**

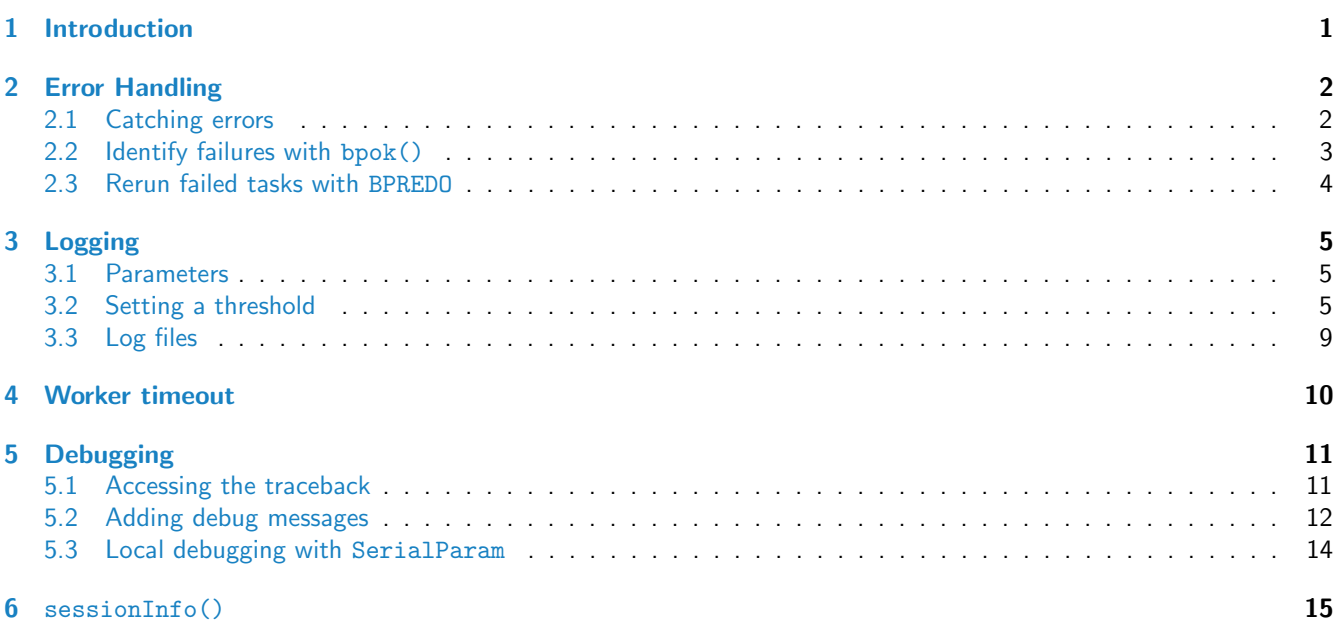

## <span id="page-0-0"></span>1 Introduction

This vignette is part of the [BiocParallel](http://bioconductor.org/packages/release/bioc/html/BiocParallel.html) package and focuses on error handling and logging. A section at the end demonstrates how the two can be used together as part of an effective debugging routine.

[BiocParallel](http://bioconductor.org/packages/release/bioc/html/BiocParallel.html) provides a unified interface to the parallel infrastructure in several packages including [snow](http://cran.fhcrc.org/web/packages/snow/index.html), [parallel](http://cran.fhcrc.org/web/packages/parallel/index.html), [BatchJobs](http://cran.fhcrc.org/web/packages/BatchJobs/index.html) and [foreach](http://cran.fhcrc.org/web/packages/foreach/index.html). When implementing error handling in [BiocParallel](http://bioconductor.org/packages/release/bioc/html/BiocParallel.html) the primary goals were to enable the return of partial results when an error is thrown (vs just the error) and to establish logging on the workers. In cases where error handling existed, such as *[BatchJobs](http://cran.fhcrc.org/web/packages/BatchJobs/index.html)* and *[foreach](http://cran.fhcrc.org/web/packages/foreach/index.html)*, those behaviors were preserved. Clusters created with [snow](http://cran.fhcrc.org/web/packages/snow/index.html) and [parallel](http://cran.fhcrc.org/web/packages/parallel/index.html) now have flexible error handling and logging available through SnowParam and MulticoreParam objects.

In this document the term "job" is used to describe a single call to a  $bp^*$ apply function (e.g., the X in bplapply). A "job" consists of one or more "tasks", where each "task" is run separately on a worker.

The BiocParallel package is available at bioconductor.org and can be downloaded via biocLite:

source("http://bioconductor.org/biocLite.R") biocLite("BiocParallel")

Load the package:

library(BiocParallel)

### <span id="page-1-0"></span>2 Error Handling

#### <span id="page-1-1"></span>2.1 Catching errors

By default, [BiocParallel](http://bioconductor.org/packages/release/bioc/html/BiocParallel.html) attempts all computations and returns any warnings and errors along with successful results. The stop.on.error field controls if the job is terminated as soon as one task throws an error. This is useful when debugging or when running large jobs (many tasks) and you want to be notified of an error before all runs complete.

stop.on.error is FALSE by default.

```
param <- SnowParam()
param
## class: SnowParam
## bpjobname:BPJOB; bpworkers:4; bptasks:0; bptimeout:Inf; bpRNGseed:; bpisup:FALSE
## bplog:FALSE; bpthreshold:INFO; bplogdir:NA
## bpstopOnError:FALSE; bpprogressbar:FALSE
## bpresultdir:NA
## cluster type: SOCK
```
The field can be set when constructing the param or modified with the bpstopOnError accessor.

```
param <- SnowParam(2, stop.on.error = TRUE)
param
## class: SnowParam
## bpjobname:BPJOB; bpworkers:2; bptasks:0; bptimeout:Inf; bpRNGseed:; bpisup:FALSE
## bplog:FALSE; bpthreshold:INFO; bplogdir:NA
## bpstopOnError:TRUE; bpprogressbar:FALSE
## bpresultdir:NA
## cluster type: SOCK
bpstopOnError(param) <- FALSE
```
In this example X is length 6. By default, the elements of X are divided as evenly as possible over the number of workers and run in chunks. To more clearly demonstrate the affect of stop.on.error the number of tasks is set equal to the length of X. This forces each element of X to be executed separately (6 tasks) vs chunked.

```
X \leftarrow \text{list}(1, 2, "3", 4, 5, 6)param <- SnowParam(3, tasks = length(X), stop.on.error = TRUE)
```
The output list contains results for tasks 1 and 2 and an error for task 3. Tasks 4, 5, and 6 are not attempted.

bplapply(X, sqrt, BPPARAM = param)

```
## starting worker for localhost:11441
## starting worker for localhost:11441
## starting worker for localhost:11441
## ERROR [2015-08-21 14:08:52] non-numeric argument to mathematical function
## error in task 3
## [[1]]
## [1] 1
##
## [[2]]
```

```
## [1] 1.414214
##
## [[3]]
## <remote-error in FUN(...): non-numeric argument to mathematical function>
## traceback() available as 'attr(x, "traceback")'
```
Next we look at an example where the elements of X are grouped instead of run separately. The default value for tasks is 0 which means 'X' is split as evenly as possible across the number of workers. There are 3 workers so the first task consists of list(1, 2), the second is list("3", 4) and the third is list(5, 6).

 $X \leftarrow \text{list}(1, 2, "3", 4, 5, 6)$ param <- SnowParam(3, stop.on.error = TRUE)

To simulate a longer running computation sleep time is added to 'FUN'. The sleep forces task 2 to finish before task 3.

```
FUN \leftarrow function(i) { Sys.sleep(i); sqrt(i) }
```
The output shows an error in task 2 (vs 3 in the previous example) and a result for '4' is included because it was part of the second task.

```
bplapply(X, FUN, BPPARAM = param)## starting worker for localhost:11441
## starting worker for localhost:11441
## starting worker for localhost:11441
## ERROR [2015-08-21 14:10:28] non-numeric argument to mathematical function
## error in task 2
## [[1]]
## [1] 1
##
## [[2]]
## [1] 1.414214
##
## [[3]]
## <remote-error in sqrt(i): non-numeric argument to mathematical function>
## traceback() available as 'attr(x, "traceback")'
##
## [[4]]
## [1] 2
```
Side Note: Results are collected from workers as they finish which is not necessarily the same order in which they were loaded. Depending on how tasks are divided among workers it is possible that the task with an error completes after all others. In that situation the output will includes all results along with the error message and it may appear that stop.on.error is not doing much good. This is simply a heads up that the usefulness of stop.on.error may vary with run time and distribution of tasks over workers.

#### <span id="page-2-0"></span>2.2 Identify failures with bpok()

The bpok() function is a quick way to determine which (if any) tasks failed. In this example the second element fails.

```
res <- bplapply(list(1, "2", 3), sqrt)
res
## [[1]]
## [1] 1
##
## [[2]]
```
## <remote-error in FUN(...): non-numeric argument to mathematical function> ## traceback() available as 'attr(x, "traceback")' ## ## [[3]] ## [1] 1.732051

bpok returns TRUE if the task was successful.

bpok(res) ## [1] TRUE FALSE TRUE

Once errors are identified with bpok the traceback can be retrieved with the attr function. This is possible because errors are returned as condition objects with the traceback as an attribute.

```
tail(attr(res[[which(!bpok(res))]], "traceback"))
## [1] " call <- sapply(sys.calls(), deparse)"
## [2] " e <- structure(e, class = c(\"remote-error\", \"condition\"), "
## [3] " traceback = capture.output(traceback(call)))"
## [4] " invokeRestart(\"abort\", e)"<br>## [5] " }, \"non-numeric argument to matl
           \}, \"non-numeric argument to mathematical function\", quote(FUN(...)))"
## [6] "1: h(simpleError(msg, call))"
```
#### <span id="page-3-0"></span>2.3 Rerun failed tasks with BPREDO

Tasks can fail due to hardware problems or bugs in the input data. The [BiocParallel](http://bioconductor.org/packages/release/bioc/html/BiocParallel.html) functions support a BPREDO (re-do) argument for recomputing only the tasks that failed. A list of partial results and errors is supplied to BPREDO in a second call to the function. The failed elements are identified, recomputed and inserted into the original results.

The bug in this example is the second element of 'X' which is a character when it should be numeric.

```
## X <- list(1, "2", 3)
## res <- bplapply(X, sqrt)
## res
##
## [[1]]
## [1] 1
##
## [[2]]
## <remote-error in FUN(...): non-numeric argument to mathematical function>
## traceback() available as 'attr(x, "traceback")'
##
## [[3]]
## [1] 1.732051
First fix the input data.
```
 $X.reado \leftarrow list(1, 2, 3)$ 

Repeat the call to bplapply this time supplying the partial results as BPREDO.

```
## bplapply(X.redo, sqrt, BPREDO = res)
##
## Resuming previous calculation ...
## [[1]]
## [1] 1
##
```

```
## [[2]]
## [1] 1.414214
##
## [[3]]
## [1] 1.732051
```
## <span id="page-4-0"></span>3 Logging

NOTE: Logging as described in this section is supported for SnowParam, MulticoreParam and SerialParam.

#### <span id="page-4-1"></span>3.1 Parameters

Logging in [BiocParallel](http://bioconductor.org/packages/release/bioc/html/BiocParallel.html) is controlled by 3 fields in the BiocParallelParam:

```
log: TRUE or FALSE
logdir: location to write log file
threshold: one of "TRACE", "DEBUG", "INFO", "WARN", "ERROR", "FATAL"
```
When  $\log$  = TRUE the *[futile.logger](http://cran.fhcrc.org/web/packages/futile.logger/index.html)* package is loaded on each worker. [BiocParallel](http://bioconductor.org/packages/release/bioc/html/BiocParallel.html) uses a custom script on the workers to collect log messages as well as additional statistics such as gc, runtime and node information. Output to stderr and stdout is also captured.

By default log is FALSE and threshold is INFO.

```
param <- SnowParam()
param
## class: SnowParam
## bpjobname:BPJOB; bpworkers:4; bptasks:0; bptimeout:Inf; bpRNGseed:; bpisup:FALSE
## bplog:FALSE; bpthreshold:INFO; bplogdir:NA
## bpstopOnError:FALSE; bpprogressbar:FALSE
## bpresultdir:NA
## cluster type: SOCK
```
Turn logging on and set the threshold to TRACE.

```
bplog(param) <- TRUE
bpthreshold(param) <- "TRACE"
param
## class: SnowParam
## bpjobname:BPJOB; bpworkers:4; bptasks:0; bptimeout:Inf; bpRNGseed:; bpisup:FALSE
## bplog:TRUE; bpthreshold:TRACE; bplogdir:NA
## bpstopOnError:FALSE; bpprogressbar:FALSE
## bpresultdir:NA
## cluster type: SOCK
```
#### <span id="page-4-2"></span>3.2 Setting a threshold

All thresholds defined in [futile.logger](http://cran.fhcrc.org/web/packages/futile.logger/index.html) are supported: FATAL, ERROR, WARN, INFO, DEBUG and TRACE. All messages greater than or equal to the severity of the threshold are shown. For example, a threshold of INFO will print all messages tagged as FATAL, ERROR, WARN and INFO.

Because the default threshold is INFO it catches the ERROR-level message thrown when attempting the square root of a character ("2").

bplapply(list(1, "2", 3), sqrt, BPPARAM = param) ## loading futile.logger on workers ## ############### LOG OUTPUT ############### ## Task: 1 ## Node: 1 ## Timestamp: 2015-12-15 20:24:51 ## Success: TRUE ## Task duration: ## user system elapsed ## 0.001 0.000 0.000 ## Memory used: ## used (Mb) gc trigger (Mb) max used (Mb) ## Ncells 318356 17.1 592000 31.7 330125 17.7 ## Vcells 419968 3.3 1023718 7.9 428610 3.3 ## Log messages: ## ## stderr and stdout: ## character(0) ## ############### LOG OUTPUT ############### ## Task: 3 ## Node: 3 ## Timestamp: 2015-12-15 20:24:51 ## Success: TRUE ## Task duration: ## user system elapsed ## 0.001 0.000 0.000 ## Memory used: ## used (Mb) gc trigger (Mb) max used (Mb) ## Ncells 318356 17.1 592000 31.7 330125 17.7 ## Vcells 419968 3.3 1023718 7.9 428610 3.3 ## Log messages: ## ## stderr and stdout: ## character(0) ## ############### LOG OUTPUT ############### ## Task: 2 ## Node: 2 ## Timestamp: 2015-12-15 20:24:51 ## Success: FALSE ## Task duration: ## user system elapsed ## 0.011 0.000 0.012 ## Memory used:

## used (Mb) gc trigger (Mb) max used (Mb) ## Ncells 328641 17.6 592000 31.7 368331 19.7

```
## Vcells 438809 3.4 1023718 7.9 540724 4.2
## Log messages:
## ERROR [2015-12-15 20:24:51] non-numeric argument to mathematical function
##
## stderr and stdout:
## character(0)
## [[1]]
## [1] 1
##
## [[2]]
## <remote-error in FUN(...): non-numeric argument to mathematical function>
## traceback() available as 'attr(x, "traceback")'
##
## [[3]]
## [1] 1.732051
```
All user-supplied messages written in the [futile.logger](http://cran.fhcrc.org/web/packages/futile.logger/index.html) syntax are also captured. This function performs argument checking and includes a couple of WARN and DEBUG-level messages.

```
FUN \leq function(i) {
  flog.debug(paste0("value of 'i' = ", i))
  if (!length(i)) {
      flog.warn("'i' is missing")
      NA
  } else if (!is(i, "numeric")) {
      flog.debug("coercing 'i' to numeric")
      as.numeric(i)
  } else {
      i
  }
}
```
Turn logging on and set the threshold to WARN.

```
param \leq SnowParam(2, \text{log} = \text{TRUE}, \text{threshold} = \text{``WARN''})bplapply(list(1, "2", integer()), FUN, BPPARAM = param)
## starting worker for localhost:11441
## starting worker for localhost:11441
## loading futile.logger on workers
## ############### LOG OUTPUT ###############
## Task: 1
## Node: 1
## Timestamp: 2015-08-21 14:20:41
## Success: TRUE
## Task duration:
## user system elapsed
    0.002  0.001  0.004
## Memory used:
## used (Mb) gc trigger (Mb) max used (Mb)
## Ncells 324081 17.4 592000 31.7 341266 18.3
## Vcells 431677 3.3 1023718 7.9 497048 3.8
## Log messages:
```

```
##
## stderr and stdout:
## character(0)
## ############### LOG OUTPUT ###############
## Task: 2
## Node: 2
## Timestamp: 2015-08-21 14:20:41
## Success: TRUE
## Task duration:
## user system elapsed
## 0.007 0.000 0.007
## Memory used:
## used (Mb) gc trigger (Mb) max used (Mb)
## Ncells 325664 17.4 592000 31.7 367737 19.7
## Vcells 434331 3.4 1023718 7.9 519642 4.0
## Log messages:
## WARN [2015-08-21 14:20:41] 'i' is missing
##
## stderr and stdout:
## character(0)
## [[1]]
## [1] 1
##
## [[2]]
## [1] 2
##
## [[3]]
## [1] NA
Changing the threshold to DEBUG catches both WARN and DEBUG messages.
param <- SnowParam(2, log = TRUE, threshold = "DEBUG")
bplapply(list(1, "2", integer()), FUN, BPPARAM = param)
## starting worker for localhost:11441
## starting worker for localhost:11441
## loading futile.logger on workers
## ############### LOG OUTPUT ###############
## Task: 1
## Node: 1
## Timestamp: 2015-08-21 14:21:40
## Success: TRUE
## Task duration:
## user system elapsed
## 0.005 0.000 0.005
## Memory used:
## used (Mb) gc trigger (Mb) max used (Mb)
## Ncells 325633 17.4 592000 31.7 352929 18.9
## Vcells 434309 3.4 1023718 7.9 515223 4.0
## Log messages:
## DEBUG [2015-08-21 14:21:40] value of 'i' = 1
##
## stderr and stdout:
## character(0)
## ############### LOG OUTPUT ###############
```

```
## Task: 2
## Node: 2
## Timestamp: 2015-08-21 14:21:40
## Success: TRUE
## Task duration:
## user system elapsed
## 0.01 0.00 0.01
## Memory used:
## used (Mb) gc trigger (Mb) max used (Mb)
## Ncells 325668 17.4 592000 31.7 394333 21.1
## Vcells 434358 3.4 1023718 7.9 524369 4.1
## Log messages:
## DEBUG [2015-08-21 \ 14:21:40] value of 'i' = 2
## DEBUG [2015-08-21 14:21:40] coercing 'i' to numeric
## DEBUG [2015-08-21 14:21:40] value of 'i' =
## WARN [2015-08-21 14:21:40] 'i' is missing
##
## stderr and stdout:
## character(0)
## [[1]]
## [1] 1
##
## [[2]]
## [1] 2
##
## [[3]]
## [1] NA
```
#### <span id="page-8-0"></span>3.3 Log files

When log == TRUE, log messages are written to the console by default. If logdir is given the output is written out to files, one per task. File names are prefixed with the name in bpjobname(BPPARAM); default is 'BPJOB'.

```
param <- SnowParam(2, log = TRUE, threshold = "DEBUG", logdir = tempdir())
res <- bplapply(list(1, "2", integer()), FUN, BPPARAM = param)
## loading futile.logger on workers
list.files(bplogdir(param))
## [1] "BPJOB.task1.log" "BPJOB.task2.log"
```
Read in BPJOB.task2.log:

readLines(paste0(bplogdir(param), "/BPJOB.task2.log"))

```
## [1] "############### LOG OUTPUT ###############"
## [2] "Task: 2"
## [3] "Node: 2"
## [4] "Timestamp: 2015-07-08 09:03:59"
## [5] "Success: TRUE"
## [6] "Task duration: "
## [7] " user system elapsed "
## [8] " 0.009 0.000 0.011 "
## [9] "Memory use (gc): "
## [10] " used (Mb) gc trigger (Mb) max used (Mb)"
## [11] "Ncells 325664 17.4 592000 31.7 393522 21.1"
## [12] "Vcells 436181 3.4 1023718 7.9 530425 4.1"
```

```
## [13] "Log messages:"
## [14] "DEBUG [2015-07-08 09:03:59] value of 'i': 2"
## [15] "INFO [2015-07-08 09:03:59] coercing to numeric"
## [16] "DEBUG [2015-07-08 09:03:59] value of 'i': "
## [17] "WARN [2015-07-08 09:03:59] 'i' is missing"
## [18] ""
## [19] "stderr and stdout:"
## [20] "character(0)"
```
### <span id="page-9-0"></span>4 Worker timeout

NOTE: timeout is supported for SnowParam and MulticoreParam.

For long running jobs or untested code it can be useful to set a time limit. The timeout field is the time, in seconds, allowed for each worker to complete a task; default is Inf. If the task takes longer than timeout a timeout error is returned.

Time can be changed during param construction with the timeout arg,

```
param <- SnowParam(timeout = 20)
param
## class: SnowParam
## bpjobname:BPJOB; bpworkers:4; bptasks:0; bptimeout:20; bpRNGseed:; bpisup:FALSE
## bplog:FALSE; bpthreshold:INFO; bplogdir:NA
## bpstopOnError:FALSE; bpprogressbar:FALSE
## bpresultdir:NA
## cluster type: SOCK
```
#### or with the bptimeout setter:

```
bptimeout(param) <- 2
param
## class: SnowParam
## bpjobname:BPJOB; bpworkers:4; bptasks:0; bptimeout:2; bpRNGseed:; bpisup:FALSE
## bplog:FALSE; bpthreshold:INFO; bplogdir:NA
## bpstopOnError:FALSE; bpprogressbar:FALSE
## bpresultdir:NA
## cluster type: SOCK
fun <- function(i) {
  Sys.sleep(i)
  i
}
bplapply(1:3, fun, BPPARAM = param)## starting worker for localhost:11747
## starting worker for localhost:11747
## starting worker for localhost:11747
## [[1]]
## [1] 1
##
## [[2]]
## <remote-error in Sys.sleep(i): reached elapsed time limit>
## traceback() available as 'attr(x, "traceback")'
```

```
##
## [[3]]
## <remote-error in Sys.sleep(i): reached elapsed time limit>
## traceback() available as 'attr(x, "traceback")'
```
### <span id="page-10-0"></span>5 Debugging

Effective debugging strategies vary by problem and often involve a combination of error handling and logging techniques. In general, when debugging R-generated errors the traceback is often the best place to start followed by adding debug messages to the worker function. When trouble shooting unexpected behavior (i.e., not a formal error or warning) adding debug messages or switching to SerialParam are good approaches. Below is an overview of these different strategies.

#### <span id="page-10-1"></span>5.1 Accessing the traceback

The traceback is a good place to start when tracking down R-generated errors. Because the function is executed on the workers it's not accessible for interactive debugging with functions such as trace or debug. The traceback provides a snapshot of the state of the worker at the time the error was thrown.

This function takes the square root of the absolute value of a vector.

```
fun1 \leftarrow function(x) {
    v \leftarrow abs(x)sapply(1:length(v), function(i) sqrt(v[i]))}
```
Calling "fun1" with a character throws an error:

```
res \leftarrow bplapply(list(c(1,3), 5, "6"), fun1)
res
## [[1]]
## [1] 1.000000 1.732051
##
## [[2]]
## [1] 2.236068
##
## [[3]]
## <remote-error in abs(x): non-numeric argument to mathematical function>
## traceback() available as 'attr(x, "traceback")'
\end{vebatim}
Identify which elements failed with \Rcode{bpok}:
\begin{verbatim}
bpok(res)
## [1] TRUE TRUE FALSE
The error (i.e., third element of "res") is a condition object:
is(res[[3]], "condition")
## [1] TRUE
```
The traceback is an attribute of the condition and can be accessed with the attr function.

```
noquote(tail(attr(res[[3]], "traceback")))
## [1] call <- sapply(sys.calls(), deparse)
## [2] e <- structure(e, class = c("remote-error", "condition"),
## [3] traceback = capture.output(traceback(call)))
## [4] invokeRestart("abort", e)
## [5] }, "non-numeric argument to mathematical function", quote(abs(x)))
## [6] 1: h(simpleError(msg, call))
```
#### <span id="page-11-0"></span>5.2 Adding debug messages

When a numeric() is passed to "fun1" no formal error is thrown but the length of the second list element is 2 when it should be 1.

```
bplapply(list(c(1,3), numeric(), 6), fun1)
```

```
## [[1]]
## [1] 1.000000 1.732051
##
## [[2]]
## [[2]][[1]]
## [1] NA
##
## [[2]][[2]]
## numeric(0)
##
## [[3]]
## [1] 2.44949
```
Without a formal error we have no traceback so we'll add a few debug messages. The [futile.logger](http://cran.fhcrc.org/web/packages/futile.logger/index.html) syntax tags messages with different levels of severity. A message created with flog.debug will only print if the threshold is DEBUG or lower. So in this case it will catch both INFO and DEBUG messages.

"fun2" has debug statements that show the value of 'x', length of 'v' and the index 'i'.

```
fun2 \leftarrow function(x) {
   v \leftarrow abs(x)flog.debug(
      paste0("'x' = ", paste(x, collapse=","), ": length(v) = ", length(v))
    \lambdasapply(1:length(v), function(i)flog.info(paste0("'i' = ", i))
      sqrt(v[i])
    })
}
```
Create a param that logs at a threshold level of DEBUG.

param <- SnowParam(3, log = TRUE, threshold = "DEBUG")

The debug messages reveal the problem occurs when 'x' is numeric(). The index for sapply is along 'v' which in this case has length 0. This forces 'i' to take values of '1' and '0' giving an output of length 2 for the second element (i.e., NA and numeric(0)).

```
res \le bplapply(list(c(1,3), numeric(), 6), fun2, BPPARAM = param)
```

```
## loading futile.logger on workers
```
## ############### LOG OUTPUT ############### ## Task: 1 ## Node: 1 ## Timestamp: 2015-12-15 20:24:53 ## Success: TRUE ## Task duration: ## user system elapsed ## 0.013 0.000 0.013 ## Memory used: ## used (Mb) gc trigger (Mb) max used (Mb) ## Ncells 327947 17.6 592000 31.7 382751 20.5 ## Vcells 437688 3.4 1023718 7.9 525416 4.1 ## Log messages: ## DEBUG  $[2015-12-15 20:24:52]$  'x' = 1,3: length(v) = 2 ## INFO  $[2015-12-15 20:24:52]$  'i' = 1 ## INFO  $[2015-12-15 20:24:52]$  'i' = 2 ## ## stderr and stdout: ## character(0) ## ############### LOG OUTPUT ############### ## Task: 2  $#H$  Node: 2 ## Timestamp: 2015-12-15 20:24:53 ## Success: TRUE ## Task duration: ## user system elapsed ## 0.012 0.000 0.013 ## Memory used: ## used (Mb) gc trigger (Mb) max used (Mb) ## Ncells 327949 17.6 592000 31.7 382737 20.5 ## Vcells 437687 3.4 1023718 7.9 525405 4.1 ## Log messages: ## DEBUG  $[2015-12-15 20:24:52]$  'x' = : length(v) = 0 ## INFO  $[2015-12-15 20:24:52]$  'i' = 1 ## INFO  $[2015-12-15 20:24:52]$  'i' = 0 ## ## stderr and stdout: ## character(0) ## ############### LOG OUTPUT ############### ## Task: 3 ## Node: 3 ## Timestamp: 2015-12-15 20:24:53 ## Success: TRUE ## Task duration: ## user system elapsed ## 0.01 0.00 0.01 ## Memory used:

```
## used (Mb) gc trigger (Mb) max used (Mb)
## Ncells 327943 17.6 592000 31.7 369090 19.8
## Vcells 437671 3.4 1023718 7.9 522540 4.0
## Log messages:
## DEBUG [2015-12-15 20:24:52] 'x' = 6: length(v) = 1
## INFO [2015-12-15 20:24:52] 'i' = 1
##
## stderr and stdout:
## character(0)
res
## [[1]]
## [1] 1.000000 1.732051
##
## [[2]]
## [[2]][[1]]
## [1] NA
##
## [[2]][[2]]
## numeric(0)
##
##
## [[3]]
## [1] 2.44949
```
"fun2" can be fixed by using  $seq\_along(v)$  to create the index instead of 1:length(v).

#### <span id="page-13-0"></span>5.3 Local debugging with SerialParam

Errors that occur on parallel workers can be difficult to debug. Often the traceback sent back from the workers is too much to parse or not informative. We are also limited in that our interactive strategies of browser and trace are not available.

One option for further debugging is to run the code in serial with SerialParam. This removes the "parallel" component and is the same as running a straight \*apply function. This approach may not help if the problem was hardware related but can be very useful when the bug is in the  $R$  code.

We use the now familiar square root example with a bug in the second element of X.

```
res <- bplapply(list(1, "2", 3), sqrt, BPPARAM = SnowParam(3))
res
## [[1]]
## [1] 1
##
## [[2]]
## <remote-error in FUN(...): non-numeric argument to mathematical function>
## traceback() available as 'attr(x, "traceback")'
##
## [[3]]
## [1] 1.732051
```
sqrt is an internal function. The problem is likely with our data going into the function and not the sqrt function itself. We can write a small wrapper around sqrt so we can see the input.

fun3  $\leftarrow$  function(i) sqrt(i)

Debug the new function:

debug(fun3)

We want to recompute only elements that failed and for that we use the BPREDO argument. The BPPARAM has been changed to SerialParam so the job is run in the local workspace in serial.

```
> bplapply(list(1, "2", 3), fun3, BPREDO = res, BPPARAM = SerialParam())
Resuming previous calculation ...
debugging in: FUN(...)
debug: sqrt(i)
Browse[2]> objects()
[1] "i"
Browse[2]> i
[1] "2"
Browse[2]>
```
The local browsing allowed us to see the problem input was the character "2".

#### <span id="page-14-0"></span>6 sessionInfo()

#### toLatex(sessionInfo())

## \begin{itemize}\raggedright ## \item R version 3.2.3 (2015-12-10), \verb|x86\_64-pc-linux-gnu| ## \item Locale: \verb|LC\_CTYPE=en\_US.UTF-8|, \verb|LC\_NUMERIC=C|, \verb|LC\_TIME=en\_US.UTF-8|, \verb|LC\_ ## \item Base packages: base, datasets, grDevices, graphics, methods, parallel, ## stats, utils ## \item Other packages: BiocParallel~1.4.3 ## \item Loaded via a namespace (and not attached): BiocStyle~1.8.0, ## evaluate~0.8, formatR~1.2.1, futile.logger~1.4.1, futile.options~1.0.0, ## highr~0.5.1, knitr~1.11, lambda.r~1.1.7, magrittr~1.5, snow~0.4-1, ## stringi~1.0-1, stringr~1.0.0, tools~3.2.3 ## \end{itemize}